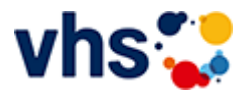

# Realschulabschluss TZ-Abendkurs

[Kursbereiche](https://www.vhs-lu.de/fachbereiche/schulabschluesse-foerderprojekte/realschulabschluss-tz-abendkurs?kathaupt=1&kathauptname=Kursbereiche&cHash=e6e32611d17b082983a5b2607f27e603) >> [Digitales Leben](https://www.vhs-lu.de/fachbereiche/schulabschluesse-foerderprojekte/realschulabschluss-tz-abendkurs?kathaupt=1&katid=655&cHash=3167c1129317332094c2c53c1c939a3a) >> [Tablet- oder Smartphonekurse](https://www.vhs-lu.de/fachbereiche/schulabschluesse-foerderprojekte/realschulabschluss-tz-abendkurs?kathaupt=1&katid=663&katname=Tablet-%20oder%20Smartphonekurse&katvaterid=655&cHash=ee19607776a6f62a73c5e155064b7955) >> Details

# Details zu Kurs 241KE50126 Basiskurs kompakt: Android für absolute Anfänger\*innen

### **Vorspann**

Smartphone und Tablet – Unterstützung im digitalen Alltag

In unserem Programm finden Sie zwei verschiedene Smartphonekurse:

Beide Kurse sind zweiteilig und bestehen jeweils aus einem Basiskurs und einem Aufbaukurs. Wer noch gar keine Kenntnisse im Umgang mit dem Smartphone hat, sollte mit einem Basiskurs beginnen. Hier wird sozusagen "bei Null" angefangen und die grundlegenden Funktionen eines Smartphones oder Tablets erklärt.

Auf dem Basiskurs folgt der Aufbaukurs, der sich an Menschen richtet, die bereits grundlegende Kenntnisse im Umgang mit diesen Geräten haben und es bereits im Alltag nutzen.

Die Kurse werden von zwei verschiedenen Kursleitungen gehalten und unterscheiden sich im Ablauf, nicht in den Ergebnissen: Am Ende des jeweiligen Aufbaukurses haben Teilnehmende gleichwertige Kenntnisse im Umgang mit dem Smartphone erlangt.

#### **Kursnummer 241KE50126**

**Status**

## **Titel Basiskurs kompakt: Android für absolute Anfänger\*innen**

### **Info**

Zielgruppe: Einsteiger\*innen ohne Kenntnisse

Inhalte sind zum Beispiel wie man telefoniert, Nachrichten sendet und empfängt, Fotos aufnimmt und teilt, sowie andere grundlegende Funktionen ihres Geräts. Darüber lernen Sie, wie man die eingebauten Anwendungen nutzt, wie "Kalender" und "Kontakte", um Ihren Alltag zu erleichtern. Individuelle Fragen werden beantwortet.

### **Veranstaltungsort**

Stadtbibliothek, Bismarckstr. 44-48, Raum Ideenw3rk (3.OG)

## **Zeitraum**

Di. 18.06.2024 - Mi. 26.06.2024

# **Dauer**

4 Termine

**Uhrzeit 10:15 - 12:30**

## **Unterrichtseinheiten**

12 x 45 Minuten

#### **Kosten 93,00 €**

### **Maximale Teilnehmerzahl**

5

## **Material**

Bitte mitbringen: eigenes Smartphone oder Tablet mit Ladekabel, Benutzername/E-Mail-Adresse, PIN/Passwort und eventuell dazugehörige Unterlagen.

## **Dozent**

Hoyer Bernd

**EXALUST IN DETERVIEW IN DES ENGLISHED EINE** [Kurstage](https://www.vhs-lu.de/kuferweb/programm/?kathaupt=12&knr=241KE50126) *◆Anmelden* ■ [In den Warenkorb](https://www.vhs-lu.de/fachbereiche/schulabschluesse-foerderprojekte/realschulabschluss-tz-abendkurs?kathaupt=11&katid=663&knr=241KE50126&knradd=241KE50126&kursname=Basiskurs%20kompakt%20Android%20fuer%20absolute%20Anfaengerinnen&cHash=a3786b018e2af8b5a188f394e03d9bf3)

**K** [Zurück](javascript:history.back();)